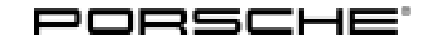

## Technical Information Service

126/20ENU <sup>2470</sup> 2

#### **Complaint: Error Message "Engine Control System Fault" When Brake Pedal is Pressed Slightly - Vehicle Can Still be Moved Normally (126/20)**

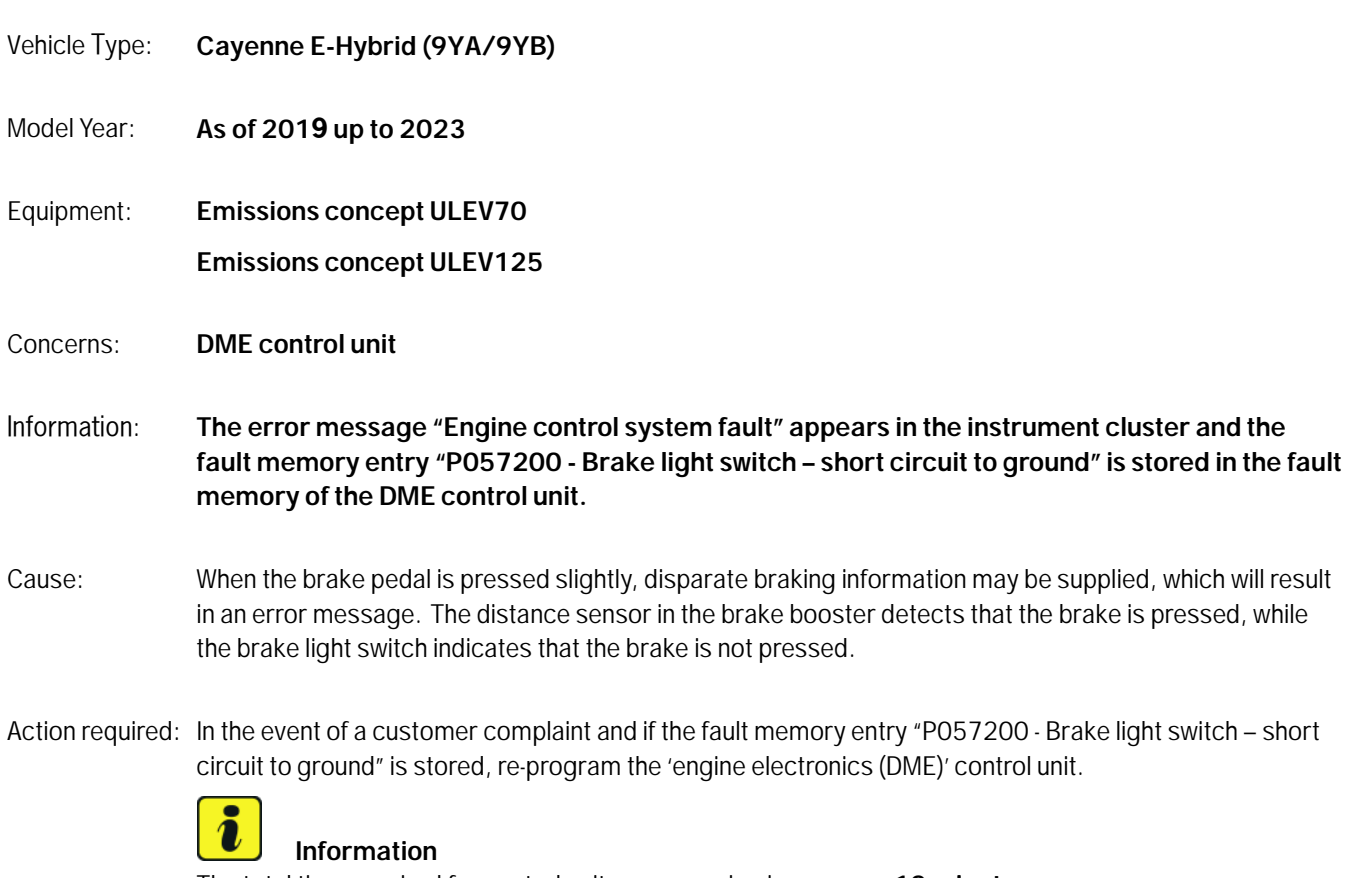

The total time required for control unit programming is **approx. 12 minutes**.

#### **Required tools**

- 
- Tool: **9900 PIWIS Tester 3/ 4** with PIWIS Tester test software version **41.600.020** (or higher) installed
	- **Battery charger** with a current rating of **at least 90 A**, e.g. **VAS 5908 battery charger 90A**.

#### **Preparatory work**

#### **NOTICE**

**Fault entry in the fault memory and control unit programming aborted due to low voltage.**

- **Increased current draw during diagnosis or control unit programming can cause a drop in voltage, which can result in one or more fault entries and the abnormal termination of the diagnostic process.**
- **Before starting control unit programming, connect a suitable battery charger with a current rating of at least 90 A to the vehicle.**

#### **NOTICE**

**Control unit programming will be aborted if the WLAN connection is unstable.**

- **An unstable WiFi connection can interrupt communication between the PIWIS Tester and the vehicle communication module (VCI). As a result, control unit programming may be aborted.**
- **During control unit programming, always connect the PIWIS Tester to the vehicle communication module (VCI) via the USB cable.**

#### **NOTICE**

**Control unit programming will be aborted if the driver's key is not recognized**

- **If the driver's key is not recognized in the vehicle, control unit programming cannot be started or will be interrupted.**
- **Position the driver's key in the rear area of the left cupholder in the center console between the holding struts (emergency start tray) in order to guarantee a permanent radio link between the vehicle and driver's key.**

#### **NOTICE**

**Use of a PIWIS Tester test software version that is older than the prescribed version**

- **Measure is ineffective**
- **Always use the prescribed version or a higher version of the PIWIS Tester test software for control unit programming and coding.**
- Work Procedure: 1 Position the driver key in the rear area of the left cupholder in the centre console between the holding struts (emergency start tray) in order to guarantee a permanent radio link between the vehicle and driver key *Emergency start tray*.
	- 2 Carry out general preliminary work for control unit programming as described in *Workshop Manual '9X00IN Basic instructions and procedure for control unit programming using the PIWIS Tester - section on "Preliminary work"'*.

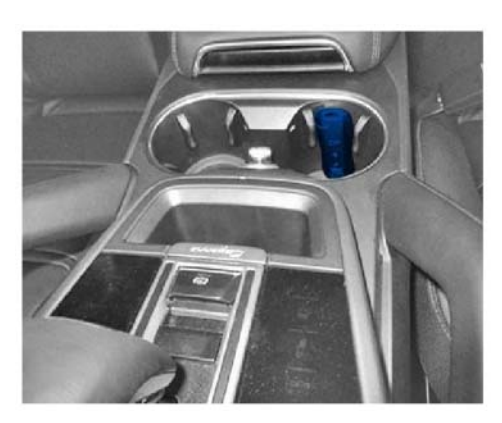

*Emergency start tray*

#### **Re-program DME control unit**

Work Procedure: 1 The basic procedure for programming a control unit is described in the Workshop Manual  $\Rightarrow$ *Workshop Manual '9X00IN Basic instructions and procedure for control unit programming using the PIWIS Tester - section on "Programming"'*.

## Page 2 of 5 **AfterSales**

# Technical Information Service

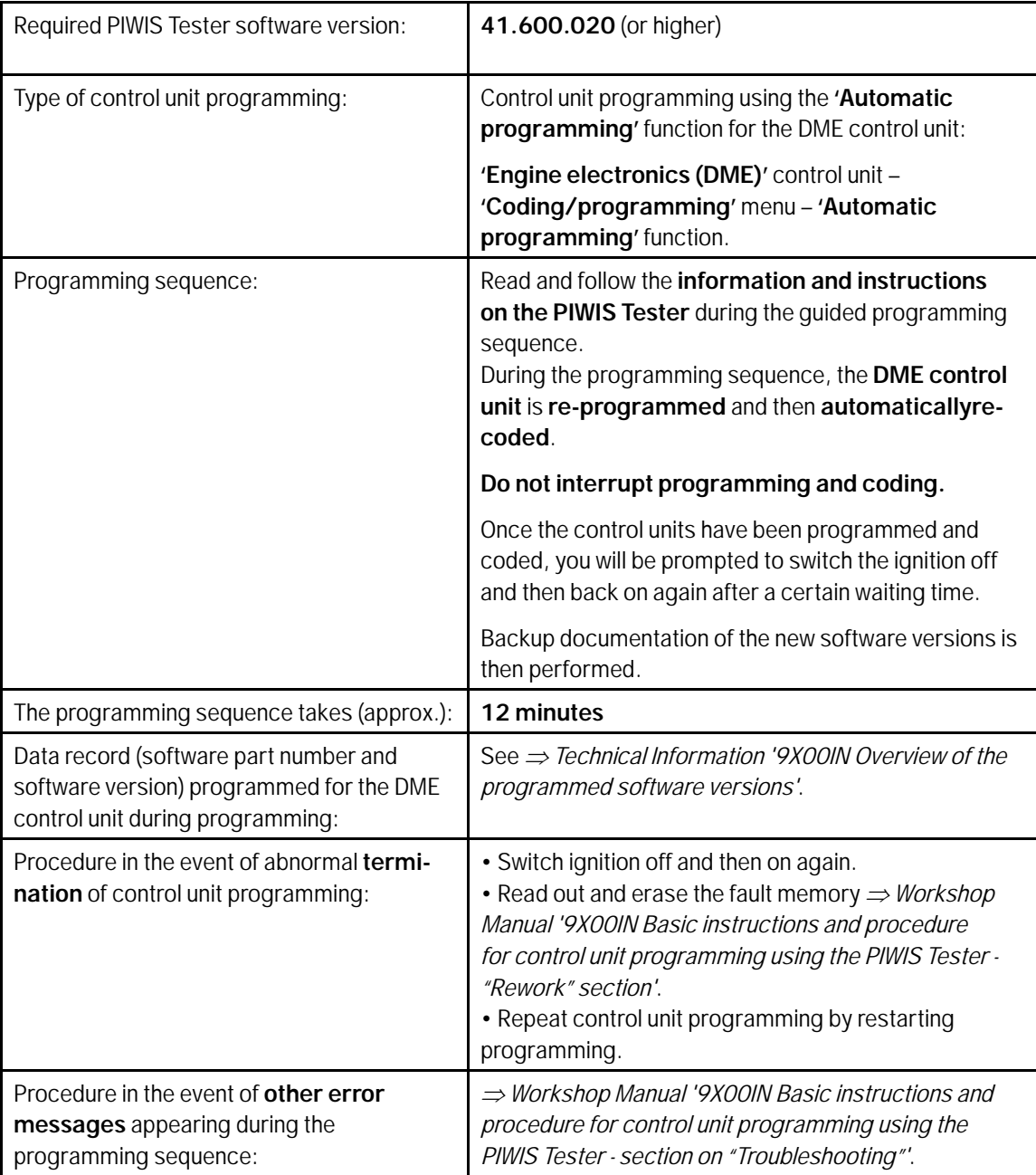

**Specific information on control unit programming in the context of this Technical Information:**

#### **Overview of the programmed software versions**

### **Information**

The software part number and software version of the programmed data record are based on the specified PIWIS Tester test software version. Please note that these may have changed in a higher version.

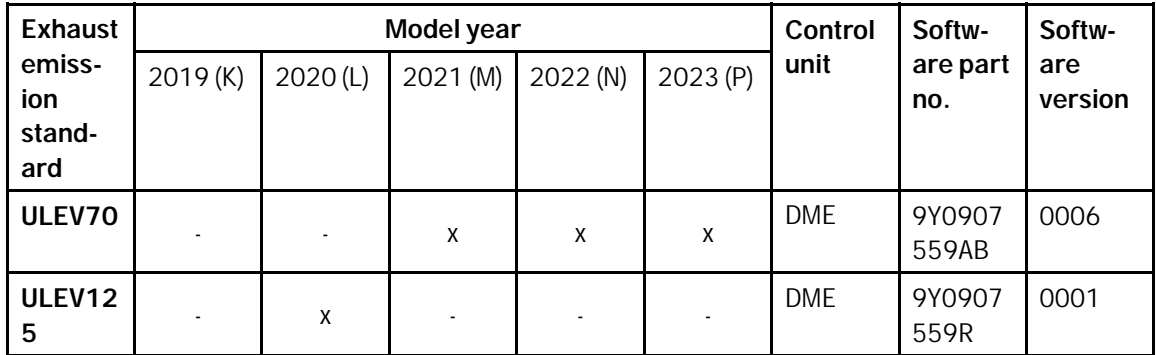

#### **Concluding work**

Work Procedure: 1 Carry out general reworking for control unit programming as described in *Workshop Manual '9X00IN Basic instructions and work procedure for control unit programming using the PIWIS Tester - "Reworking" section'*.

#### **Invoicing**

Invoicing: For documentation and warranty invoicing, enter the labor operations and PQIS coding specified below in the warranty claim:

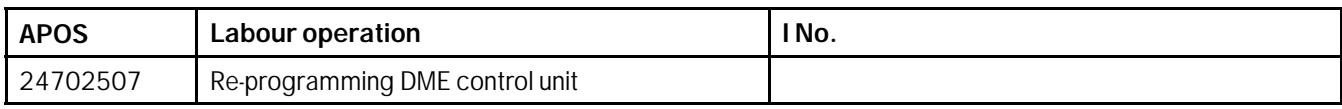

PQIS coding:

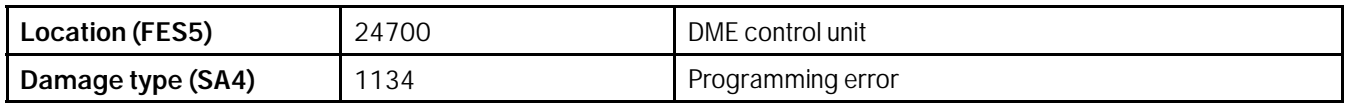

References: *Workshop Manual '9X00IN Basic instructions and procedure for control unit programming using the PIWIS Tester'*

## Page 4 of 5 **AfterSales**

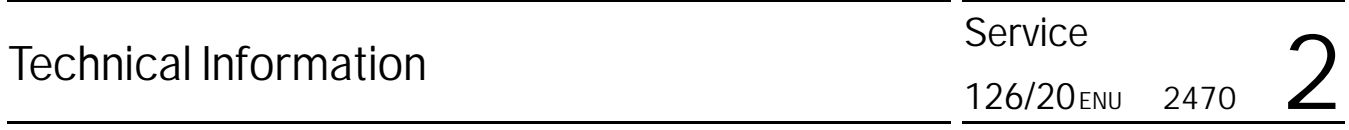

**Important Notice:** Technical Bulletins issued by Porsche Cars North America, Inc. are intended only for use by professional automotive technicians who have attended Porsche service training courses. They are written to inform those technicians of conditions that may occur on some Porsche vehicles, or to provide information that could assist in the proper servicing of a vehicle. Porsche special tools may be necessary in order to perform certain operations identified in these bulletins. Use of tools and procedures other than those Porsche recommends in these bulletins may be detrimental to the safe operation of your vehicle, and may endanger the people working on it. Properly trained Porsche technicians have the equipment, tools, safety instructions, and know-how to do the job properly and safely. Part numbers listed in these bulletins are for reference only. The work procedures updated electronically in the Porsche PIWIS diagnostic and testing device take precedence and, in the event of a<br>discrepancy, the w © 2023 Porsche Cars North America, Inc.

**AfterSales** Feb 13, 2023

Page 5 of 5